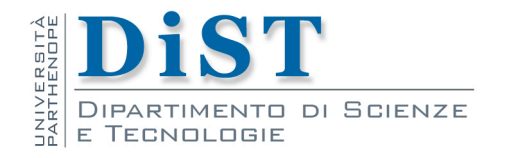

# Programmazione II e Lab di PII

**Overload** e membri friend

Angelo Ciaramella

### Inizializzazione

```
struct X {
       X(int);
};
X x0; //errore : nessun inizializzatore
X x1 {}; // errore : inizializzatore vuoto
X x2 {2}; // OK
```
Uso di costruttori

```
class Vector {
public:
```

```
Vector();
```
**};**

**Vector v1; //OK Vector v2 {}; // OK**

Il costruttore predefinito scompare quando definiamo un costruttore con argomenti

Overlaod e membri friend

Overlaod e membri friend

### rvalue e lvalue

### **rvalue**

- **u** valore memorizzato in qualche indirizzo di memoria
- **n** "right value" o "read value"

### lvalue

- indirizzo di memoria che contiene il valore memorizzato
- **n** "left value" o "location value"

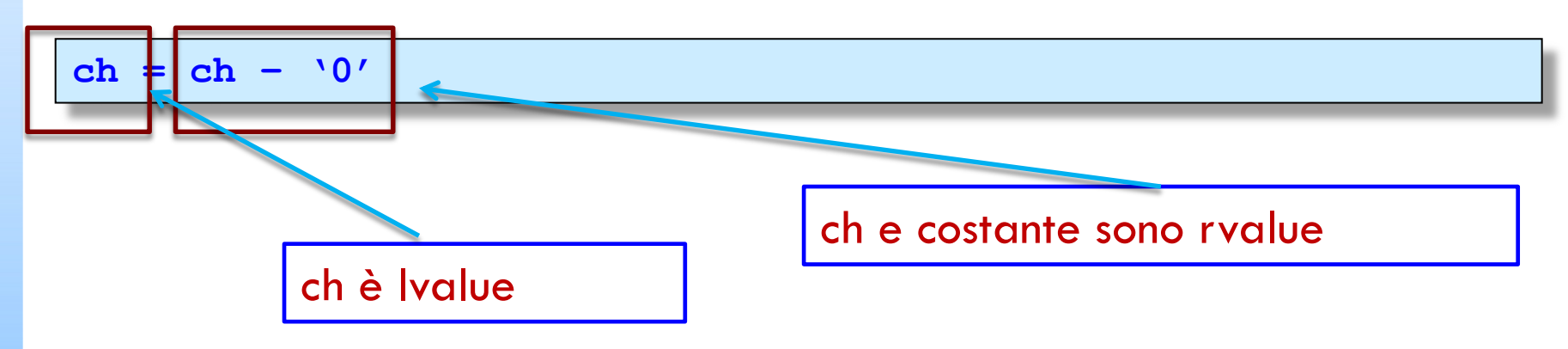

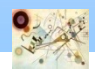

Overlaod e membri friend

Overlaod e membri friend

## Riferimento lvalue

**X&** 

```
n "riferimento a X"
```

```
u usato per riferimento a Ivalue
```

```
void f() {
  int var = 1;
  int& r {var}; // r e var si riferiscono allo stesso int
  int x = r; //x diventa 1
 r = 2; // var diventa 2
};
```
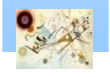

## Riferimento rvalue

### **X&&**

 $\blacksquare$  "riferimento rvalue"

si riferisce ad un oggetto temporaneo modificabile

```
string f(string&& s) {
  if (s.size())
        s[0] = toupper(s[0]);
  return s;
};
```
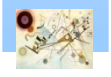

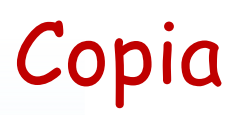

**n Copia per una classe X** 

 $\blacksquare$   $x = y$ 

i valori di x e y sono entrambi uguali al valore di y prima dell'assegnamento

**n** Costruttore di copia X(const X&)

Assegnamento di copia

X& operator=(const X&)

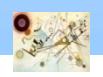

# Copia

```
class Point2D {
       // . . .
       Point2D(const Point2D& other);
};
```

```
Geometry::Point2D::Point2D( const Point2D& other)
{
   x = other.X();
    y = other.Y();
    return *this;
}
```
Esempio di costruttore di copia

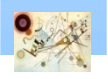

# Copia

```
class Point2D {
       // . . .
       Point2D& operator=(const Point2D& other);
};
```
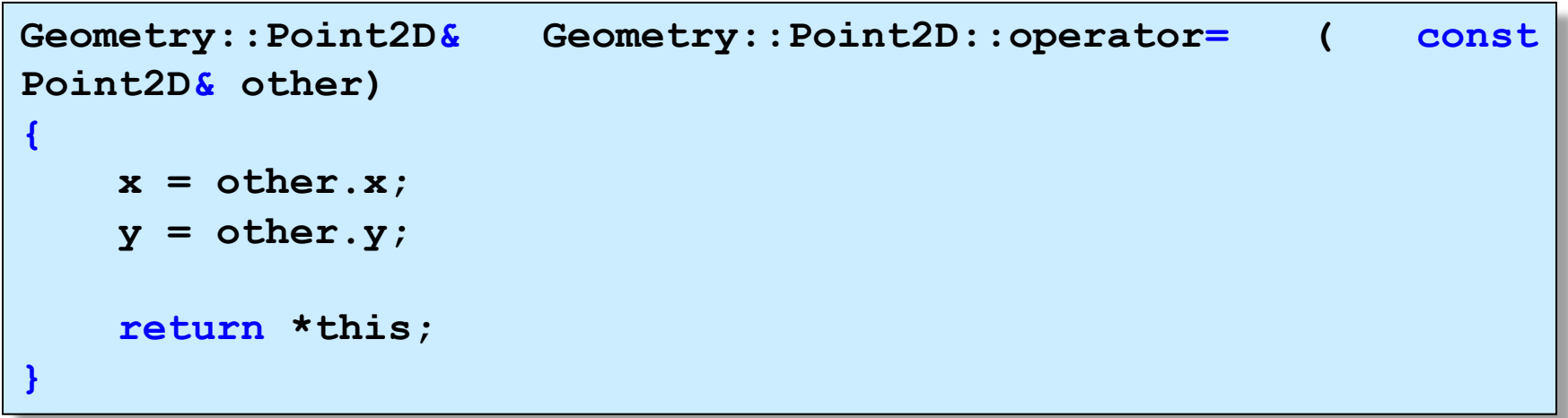

Esempio di assegnamento di copia

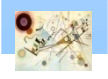

### Spostamento

### **Spostamento per una classe X**

**n** consente di riconoscere a tempo di compilazione se un oggetto è temporaneo o no

■ Costruttore di spostamento  $\blacksquare$  X(X&&)

Assegnamento di spostamento X& operator=(X&&)

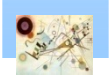

Overlaod e membri friend

Overlaod e membri friend

### Spostamento

**}**

```
namespace Geometry {
    class Point2D;
```

```
class Geometry::Point2D
{
public:
   Point2D(); // costruttore di default
   Point2D(double xValue, double yValue);
   // costruttore sovraccaricato
   Point2D(const Point2D& other);
  // costruttore di copia
   Point2D(Point2D&& other);
  // costruttore di spostamento (overload di copia)
   Point2D& operator=(Point2D&& other);
// operatore di assegnamento di spostamento
    double X();
    void setX(double value);
    double Y();
    void setY(double value);
```
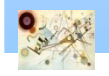

### Spostamento

```
std::string Label();
    void setLabel(std::string value);
    double distanceFrom(Point2D other);
private:
    double x;
    double y;
    std::string label;
```

```
Esempio di costruttore di spostamento
Geometry::Point2D::Point2D(Point2D&& other) :
    x(other.x),
    y(other.y),
    label(std::move(other.label))
{
    // ripristino di other
    other.x = 0;
    other.y = 0;
    other.label = "";
}
                                  converte il suo unico argomento 
                                  in un rvalue reference
```
 $\Box$ 1

Overlaod e membri friend Overlaod e membri friend

**};**

# **Default**

### **Per dafault una classe fornisce**

- **n** costruttore predefinito
	- $\blacksquare$  X()

### **n** costruttore di copia

- X(const X&)
- assegnamento di copia
	- X& operator=(const X&)
- costruttore di spostamento  $\mathbf{r}$ 
	- $\blacksquare$  X(X&&)

### assegnamento di spostamento

- $\sqrt{X\&0}$  operator= $(X\&&0)$
- **n** distruttore
	- $\blacksquare \sim$ X()

### Soppresse se il programmatore implementa una delle operazioni

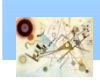

**Adattare le operazioni ad oggetti** 

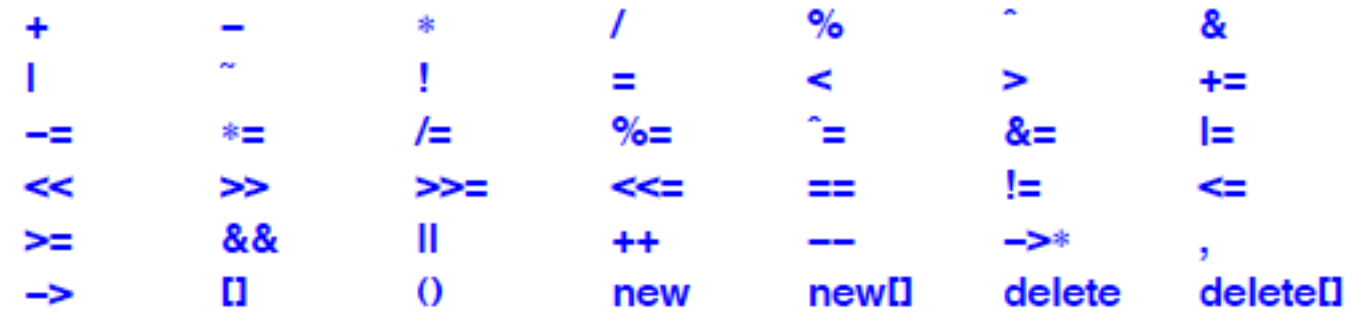

Operatori che possono essere definiti dal programmatore

- sizeof ÷.
- alignof ?:
- typeid .∗

Operatori che non possono essere definiti dal programmatore

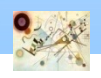

Overlaod e membri friend Overlaod e membri friend

```
class complex {
double re, im;
public:
complex(double r, double i) :re{r}, im{i} { }
complex operator+(complex);
complex operator∗(complex);
};
```
#### Semplice classe complex

```
void f()
{
  complex a = complex{1,3.1};complex b {1.2, 2};
  complex c {b};
  a = b+c;
 b = b+c∗a;
  c = a∗b+complex(1,2);
}
```
### Esempio di costruttore di spostamento e assegnazione di spostamento

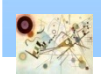

```
void f(complex a, complex b)
{
       complex c = a + b; // abbreviato
       complex d = a.operator+(b); // chiamata esplicita
}
```
Esempio di uso degli operatori (inizializzatori sinonimi)

```
class X {
public:
// ...
void operator=(const X&) = delete;
void operator&() = delete;
void operator,(const X&) = delete;
// ...
};
```
Eliminazione del significato predefinito degli operatori

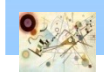

Overlaod e membri friend

Overlaod e membri friend

```
Matrix operator+(const Matrix& a, const Matrix& b)
// ritorno per valore
{
    Matrix res {a};
return res+=b;
}
```
Passaggio per riferimento e ritorno per valore

```
Matrix& Matrix::operator+=(const Matrix& a)
// ritorno per riferimento
{
if (dim[0]!=a.dim[0] || dim[1]!=a.dim[1])
throw std::exception("bad Matrix += argument");
  double∗ p = elem;
  double∗ q = a.elem;
  double∗ end = p+dim[0]∗dim[1];
while(p!=end)
  ∗p++ += ∗q++
return ∗this;
}
```
Overlaod e membri friend

Overlaod e membri friend

#### Passaggio per riferimento e ritorno per riferimento

### Aritmetica mista

```
class complex {
  double re, im;
public:
complex& operator+=(complex a)
{
 re += a.re;
 im += a.im;
return ∗this;
}
complex& operator+=(double a)
{
re += a;
return ∗this;
}
// ...
};
```
Esempio di aritmetica mista. Le tre varianti di operator+ possono essere definite nel Namespace

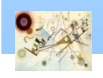

### Conversioni

```
class complex {
 double re, im;
public:
  complex(double r) :re{r}, im{0} { }
// costruisce un complex da double
// ...
};
```
Esempio di costruttore di conversione

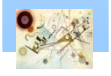

# Conversioni di tipi

- **n** Conversioni di tipi
	- **E Costruttore che accetta un singolo argomento**
	- **n** Operatore di conversione
		- **X::** operatorT() (conversione da X a T)

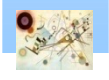

## Overload di operatori speciali

**n** Operatori che non riguardano operazioni aritmetiche o logiche

 $\blacksquare$  [] () -> ++ -- new delate

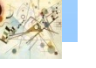

## Membri friend

### **Membri friend**

- i membri privati della classe visibili anche a funzioni esterne alla classe
- **n** queste funzioni sono dette amiche (friend) della classe

```
class suono {
  friend void filtro (const suono&);
...
```
**}; // filtro può accedere agli attributi di suono**

Esempio di membro dichiarato friend

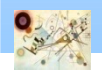